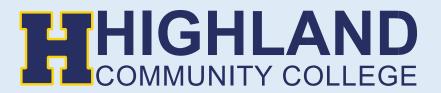

## **Making an Online Payment**

1) Go to Highland Community College website (<u>highlandcc.edu</u>) and click the "Login" button on the top right-hand corner.

|            |           | ናይን | LOGIN GIVE STORE ALUMNI I | LOCATIONS ATHLETICS CALE | IDAR TRANSCRIPT |
|------------|-----------|-----|---------------------------|--------------------------|-----------------|
| ADMISSIONS | ACADEMICS |     | STUDENT LIFE              | ABOUT HCC                | ۹               |

2) Click "Sign In" and enter your Highland credentials

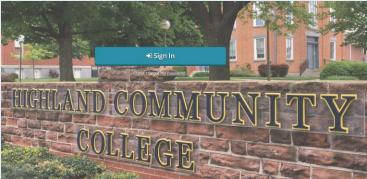

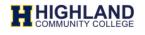

Enter your MyHCC Username\* and Password

jsmith@highlandcc.edu

.....

🗌 Keep me signed in

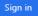

## Forgot MyHCC Password

\*MyHCC Username is FirstInitialLastName@highlandcc.edu for employees and LastName.FirstName@highlandcc.edu for students.

If you have any questions or issues signing in, please contact the HCC IT Heldesk at (785)-442-6060 or helpdesk@highlandcc.edu. 3) Once you login to access your account information, search for classes, pay your bill or enroll in classes, click on the ".MyHCC" button.

| ≡ | myLogi         | n   HCC + [   | 2 A                          |        |
|---|----------------|---------------|------------------------------|--------|
|   |                |               |                              |        |
|   | H              | H             | H                            | Мунсс  |
|   | .HCC Home Page | .HCC Intranet | .HCC Library Online<br>Resou | .мунсс |
|   |                |               |                              |        |

4) This will bring you a new window showing your MyHCC account.

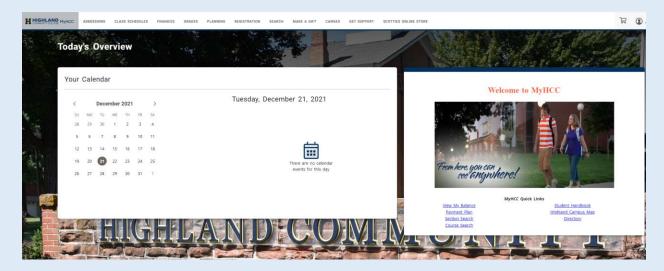

## 5) Choose Finances > Make a Payment

|     | <b>oday</b> | 's   | Ove  | ervi  | ew   | M  | ATEMENT<br>AKE A PAYMENT<br>NANCIAL AID |                                                                                                    |
|-----|-------------|------|------|-------|------|----|-----------------------------------------|----------------------------------------------------------------------------------------------------|
| 1.5 | Your        | Cale | enda | r     |      | 10 | 98-T                                    |                                                                                                    |
|     | <           |      | Dece | ember | 2021 |    | >                                       | Tuesday, December 21, 2021                                                                                                    |
|     | SU          | MO   | TU   | WE    | ТН   | FR | SA                                      |                                                                                                    |
|     | 28          | 29   | 30   | 1     | 2    | 3  | 4                                       |                                                                                                    |
|     | 5           | 6    | 7    | 8     | 9    | 10 | 11                                      |                                                                                                    |
|     | 12          | 13   | 14   | 15    | 16   | 17 | 18                                      | E Contraction of the second second se |
|     | 19          | 20   | 21   | 22    | 23   | 24 | 25                                      | There are no calendar                                                                                                    |
|     | 26          | 27   | 28   | 29    | 30   | 31 | 1                                       | events for this day                                                                                                    |
|     |             |      |      |       |      |    |                                         |                                                                                                    |

6) You will be redirected to our Nelnet homepage. If this is your first time visiting our Nelnet page, please set up an account. If you have a already created an account please move on to next step.

| Create Accou                                  |                                                                                                    |                                                                                                    |       |
|-----------------------------------------------|----------------------------------------------------------------------------------------------------|----------------------------------------------------------------------------------------------------|-------|
| Go To Old Create Accou                        | unt Page                                                                                                    |                                                                                                    |       |
| Contact Info                                  | a few moments to review and complete                                                                                        | e your contact information                                                                                                    |       |
| Name                                          |                                                                                                    | - /                                                                                                    |       |
|                                               |                                                                                                    |                                                                                                    |       |
| Prefix                                        | - None                                                                                                    | ~                                                                                                    |       |
| First Name*                                   | Stud                                                                                                    |                                                                                                    |       |
| Preferred Name                                |                                                                                                    |                                                                                                    |       |
| Middle Name                                   |                                                                                                    |                                                                                                    |       |
| Last Name*                                    | Test                                                                                                    |                                                                                                    |       |
| Suffix                                        | - None                                                                                                    | ~                                                                                                    |       |
|                                               |                                                                                                    |                                                                                                    |       |
| Address                                       |                                                                                                    |                                                                                                    |       |
| Country*                                      | United States                                                                                                    |                                                                                                    |       |
| Address Line 1*                               |                                                                                                    | ~                                                                                                    |       |
|                                               | Street Address, PO Bo                                                                                                    | lox, Company Name, α                                                                                                    |       |
| Address Line 2                                | Apartment, Suite, Unit                                                                                                    | t, Building, Floor, etc.                                                                                                    |       |
| Add another address lin                       | ie                                                                                                    |                                                                                                    |       |
| City*                                         |                                                                                                    |                                                                                                    |       |
| State*                                        | - Select -                                                                                                    | ~                                                                                                    |       |
| Zip*                                          |                                                                                                    |                                                                                                    |       |
| Time Zone*                                    | Central Time                                                                                                    | ~                                                                                                    |       |
|                                               |                                                                                                    |                                                                                                    |       |
| E-mail                                        |                                                                                                    |                                                                                                    |       |
| E-mail 1*                                     | Test.Stud@highlandcc.ed                                                                                                    | lu -                                                                                                    |       |
| Add another e-mail add                        | ress                                                                                                    |                                                                                                    |       |
|                                               | All correspondence will                                                                                                    |                                                                                                    |       |
|                                               | Correspondence will be                                                                                                    | sent to all e-mails provided.                                                                                                    |       |
| Phone Numbers                                 |                                                                                                    |                                                                                                    |       |
| At least one phone n                          | umber is required.                                                                                                    |                                                                                                    |       |
| Daytime Phone                                 | Us 🗸                                                                                                    | Ext.                                                                                                    |       |
| Evening Phone                                 | US 🗸                                                                                                    | Ext.                                                                                                    |       |
| Mobile Phone                                  | US 🗸                                                                                                    |                                                                                                    |       |
|                                               |                                                                                                    |                                                                                                    |       |
| Nelnet and its repres<br>telephone or other w | entatives and agents to contact me reg<br>ireless device using automatic dialing s<br>idard message and data rates may be o | other wireless number. To stay informed and receive the best service, I authorize<br>garding my account at any current and future numbers that I provide for my cellul<br>systems, artificial or prerecorded messages, and/or SMS text messages. I<br>charged by my service provider(s). By clicking 'Submit' below, you agree to such | ar    |
|                                               |                                                                                                    | Submit                                                                                                    |       |
|                                               |                                                                                                    | Customer Service   Terms of Use   Privacy                                                                                                    |       |
|                                               |                                                                                                    | © 2001-2021 Nelnet, Inc. and Affiliates. All Rights Res                                                                                                    | erved |

7) Once you land on your Nelnet homepage. Please choose Make a Payment or Set up a Payment Plan. If you choose to setup a payment plan, you will be required to pay a \$30 setup fee & 10% of your total bill.

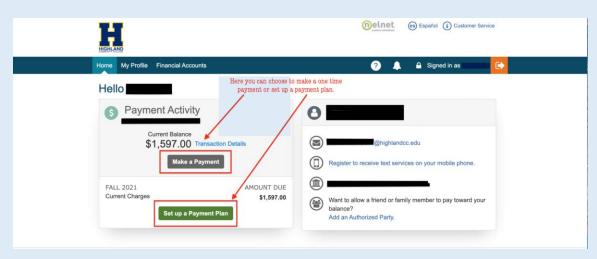

If you receive any error messages throughout this process, or have any additional questions, please feel free to contact our Highland IT Help Desk at (785) 442-6060 or by emailing us at <u>helpdesk@highlandcc.edu</u>.